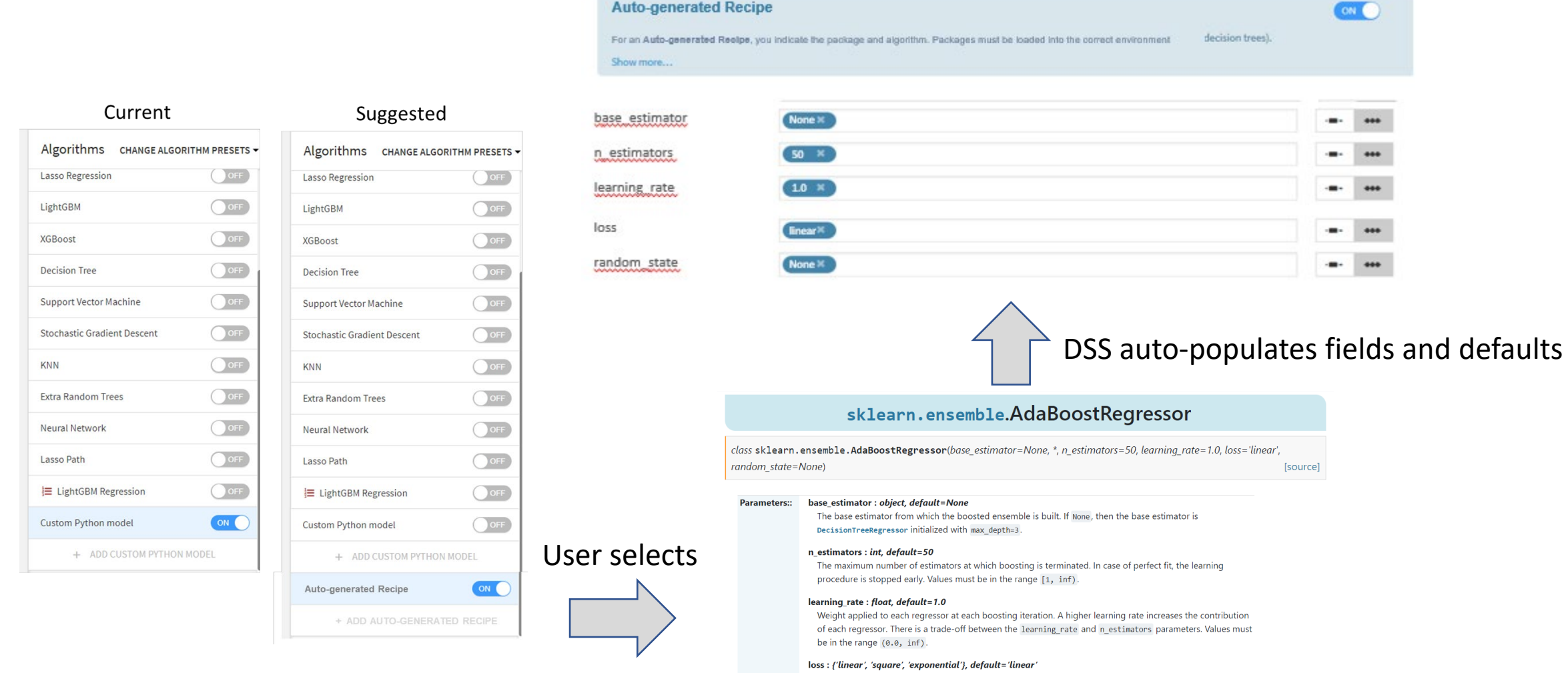

**Auto-generated Recipe** 

The loss function to use when updating the weights after each boosting iteration.

## random\_state : int, RandomState instance or None, default=None

Controls the random seed given at each base\_estimator at each boosting iteration. Thus, it is only used when base\_estimator exposes a random\_state. In addition, it controls the bootstrap of the weights used to train the base\_estimator at each boosting iteration. Pass an int for reproducible output across multiple function calls. See Glossary.